# **Grafik**

#### **Was ist ein Pixel?**

Picture Element, Bildelement

Pixel ist ein Kunstwort und bezeichnet einen Bildpunkt eines digitalen Bildes. Ein Pixel ist durch eine bestimmte Position und eine Farbwert gekennzeichnet.

#### **Was ist Auflösung?**

Genauigkeit pro Maßeinheit.

Z.B. lpc = Linien pro cm

dpi = Dots per inch (Punkte pro Inch, 1 Inch~2,54 cm).

Beim Plotter/Drucker/Scanner: 300 dpi : 1 Inch wird in 300 Punkte "aufgelöst" unterteilt.

#### **Was bedeutet eine Verdoppelung der Auflösung für die Datenmenge?**

Eine Vervierfachung der Datenmenge!

Erklärung: 1 Pixel Verdoppelung der Auflösung  $\rightarrow$  ein Pixel  $\rightarrow$  Zwei Pixel in X-Richtung  $\rightarrow$  Zwei Pixel in Y-Richtung

#### **Raster – und Vektorgrafik?**

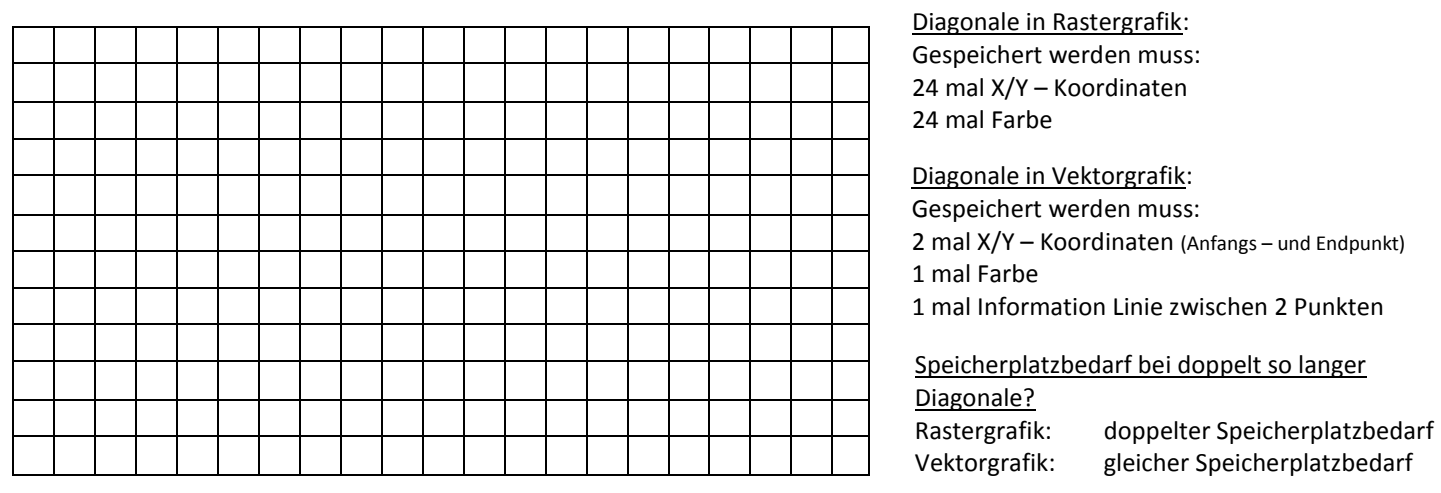

#### **Grafikformat JPG / JPEG**

- · Die Bezeichnung "JPEG" geht auf das Gremium Joint Photographic Experts Group zurück, das die JPEG-Norm entwickelt hat.
- Dieses Bildformat wird durch die Kompression der Bilddaten gekennzeichnet.
- So ist eine Verringerung des Speicherplatzes, sowie eine kurze Ladezeit bei Webseiten gewährleistet.
- I.d.R. wird die Qualität der Bilder durch die Komprimierung schlechter.
- Dies ist nicht umkehrbar!
- Dateiendungen \*.jpg oder \*.jpeg .

## **Lösungshinweise**

### Was bedeutet eine Verdoppelung der Auflösung für die Datenmenge?

Eine Vervierfachung der Datenmenge!

Verdoppelung der Auflösung → ein Pixel → Zwei Pixel in Erklärung: 1 Pixel X-Richtung  $\rightarrow$  Zwei Pixel in Y-Richtung